# **Testing JPF**

Franck van Breugel

March 4, 2019

### 1 JPF

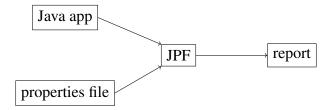

In order to test a part of JPF, how many pieces of input do we need to provide and what type of input?

#### 2 Failed assertions

Write a Java app that can be used to test whether JPF can detect failed assertions.

```
public class FailedAssertion {
  public static void main(String[] args) {
     }
}
```

Write the corresponding application properties file.

```
target=
```

## 3 Testing CallMonitor

What is the simplest app on which we can run the listener CallMonitor?

To test the CallMonitor listener, which of the following **verify** methods can we use for the above app?

- verifyAssertionError
- verifyNoPropertyViolation
- verifyPropertyViolation
- verifyUnhandledException

What is the corresponding application properties file?

#### target=Simplest

Write the corresponding unit test.

@Test